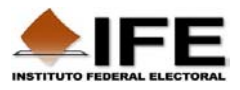

## **Instructivo de descarga de las Bases de Datos de Cómputos Distritales 2006 de la página del IFE: http:// www.ife.org.mx**

**1.** En la página inicial del Instituto Federal Electoral se encuentra el hipervínculo **Cómputos Distritales**:

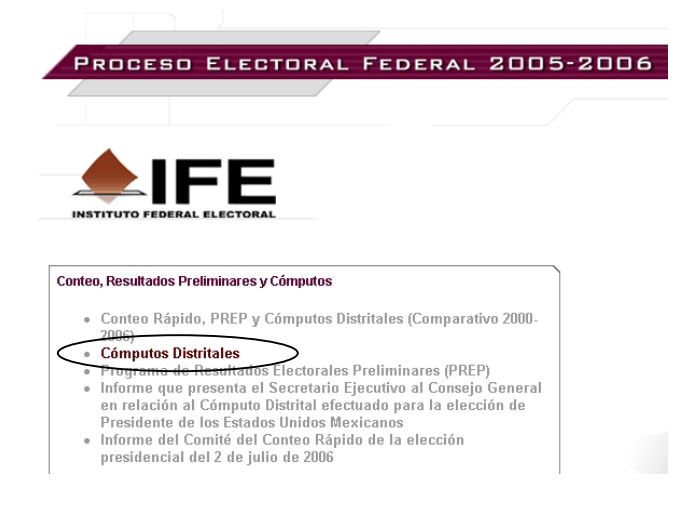

Figura 1

Este hipervínculo permite acceder a la información siguiente:

- **Cómputos Distritales**
- **Catálogo de descargas de las Bases de Datos de Cómputos Distritales 2006**

Por medio del apartado **Catálogo de descargas de las Bases de Datos de Cómputos Distritales 2006**, se pueden obtener archivos de texto "*plano*" de los:

- − Cómputos de la elección de **Presidente** de los Estados Unidos Mexicanos, que incluye el cómputo del Voto de los Mexicanos Residentes en el Extranjero.
- − Cómputos de la elección de Diputados por los Principios de Mayoría Relativa y Representación Proporcional.
- − Cómputos de la elección de Senadores por los Principios de Mayoría Relativa y Representación Proporcional.

Por ejemplo, para obtener el archivo de texto de la elección de **Presidente** de los Estados Unidos Mexicanos, a partir de la página inicial del Instituto, se debe presionar el hipervínculo **Cómputos Distritales** y después se deben seguir las instrucciones que se describen a continuación.

**2.** Como resultado del paso anterior se visualiza la pantalla siguiente:

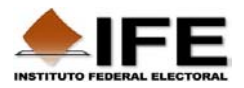

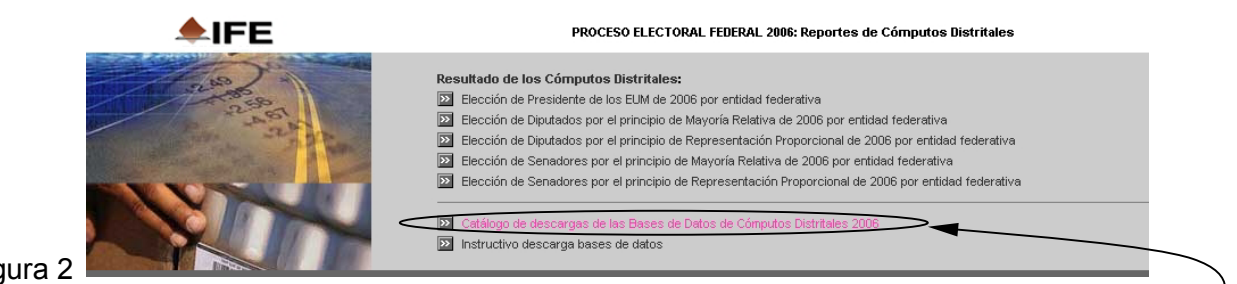

Figura 2

En esta pantalla se presiona el hipervínculo Catálogo de descargas de las Bases de Datos de Cómputos Distritales 2006.

**NOTA IMPORTANTE**: Los archivos de texto de las bases de datos se encuentran comprimidos, por lo que se requiere del programa **Winzip** para descomprimirlos.

**3.** En la página siguiente, se debe presionar el hipervínculo que contiene los archivos de texto de la elección deseada. Continuando con el ejemplo, para obtener los de **Presidente** se debe hacer clic sobre: Computos2006-Presidente.zip:

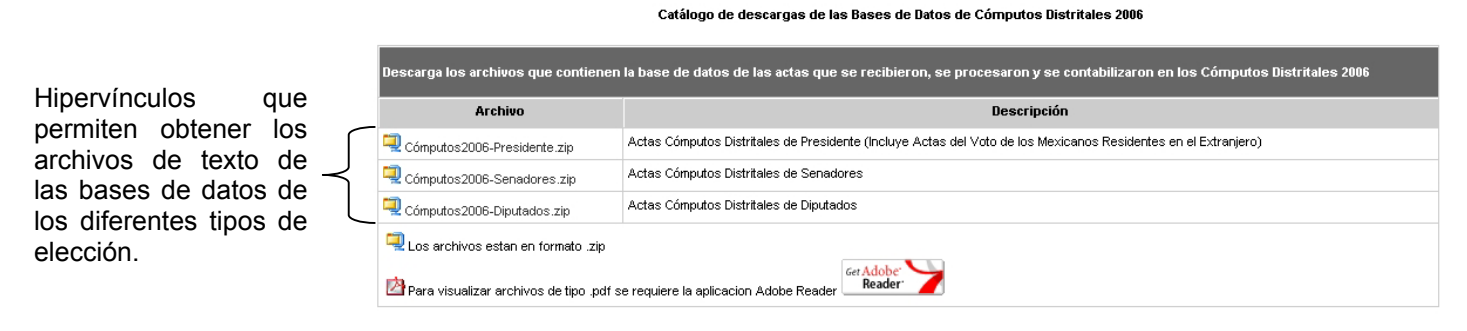

Figura 3

**4.** Al presionar cualquiera de los tres hipervínculos señalados en la Figura 3 (para este ejemplo se presionó el de la elección de **Presidente** de los Estados Unidos Mexicanos, como ya se mencionó) se observará una ventana como la siguiente:

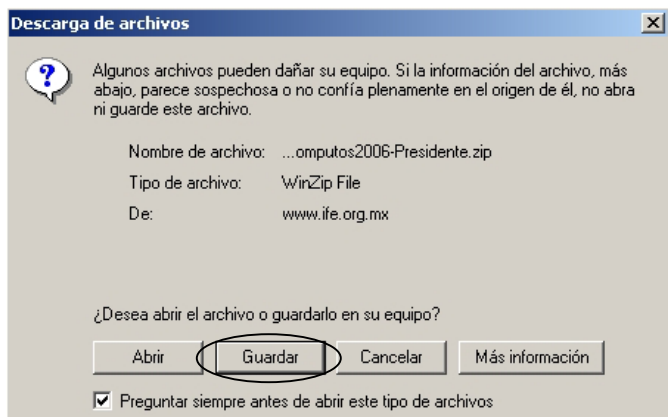

Figura 4

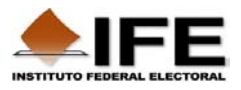

Para descargar el archivo comprimido, se presiona el botón **Guardar** de la ventana anterior.

**5.** En la ventana "**Guardar como**" que aparece, se debe seleccionar alguna ubicación en el disco duro de la computadora o bien, alguna unidad de almacenamiento de información y posteriormente presionar el botón **Guardar**:

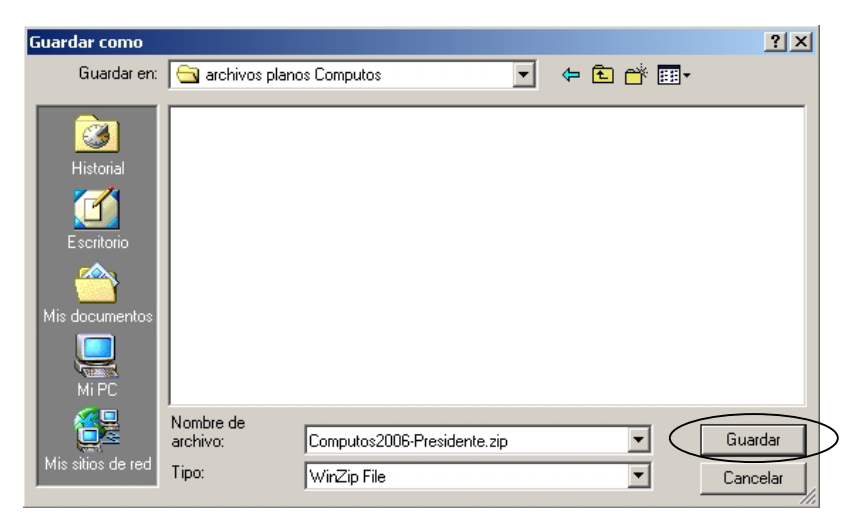

Figura 5

**6.** Una vez que termine de descargarse el archivo, se procede a descomprimirlo con el programa Winzip conforme a lo mencionado en la Figura 6.

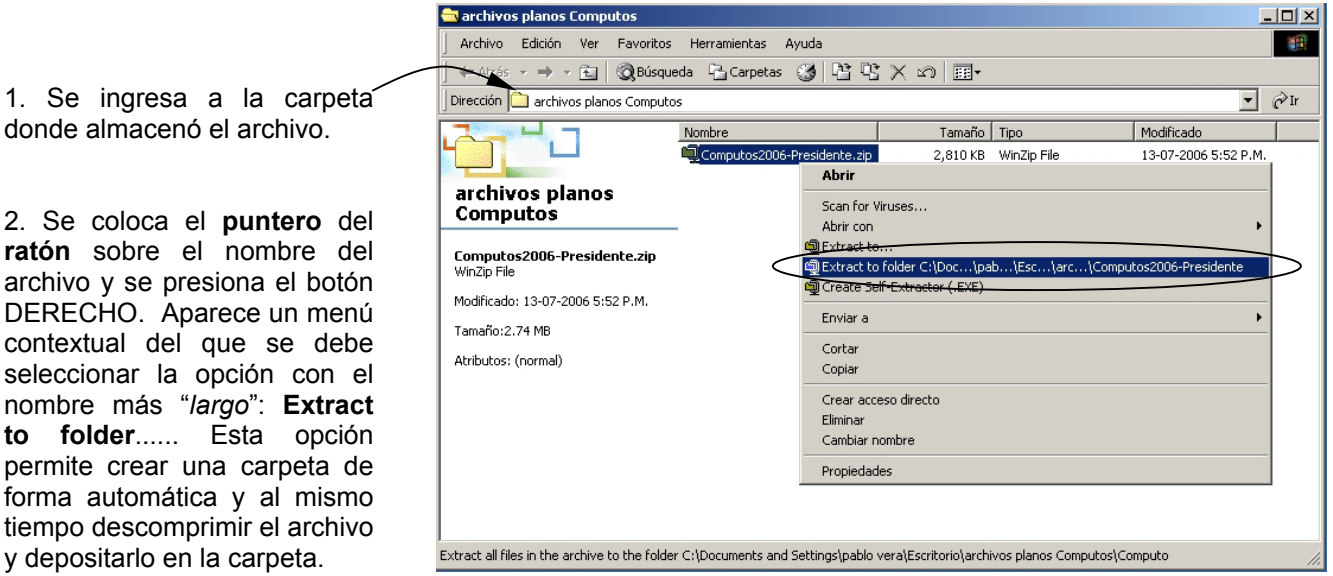

Figura 6

**7.** En la ventana que aparece se oprime el botón "*I agree*".

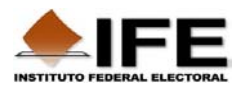

**8.** El resultado se observa a continuación:

| archivos planos Computos                                                             |                             |          |                                     | $ \Box$ $\times$     |  |  |  |  |  |  |  |
|--------------------------------------------------------------------------------------|-----------------------------|----------|-------------------------------------|----------------------|--|--|--|--|--|--|--|
| 糊<br><b>Archivo</b><br>Edición<br>Ver<br>Favoritos<br><b>Herramientas</b><br>Ayuda   |                             |          |                                     |                      |  |  |  |  |  |  |  |
| 수Atrás ▼ ⇒ ▼ 在   ◎Búsqueda 「凸 Carpetas ③   偕 堅 ㄨ ∽  <br>国                            |                             |          |                                     |                      |  |  |  |  |  |  |  |
| $\hat{\alpha}$ Ir<br>$\mathbf{F}$<br>Dirección <b>&amp;</b> archivos planos Computos |                             |          |                                     |                      |  |  |  |  |  |  |  |
|                                                                                      | Nombre A                    | Tamaño I | Tipo                                | Modificado           |  |  |  |  |  |  |  |
|                                                                                      | Computos2006-Presidente     |          | Carpeta de archivos                 | 13-07-2006 5:57 P.M. |  |  |  |  |  |  |  |
|                                                                                      | Computos2006-Presidente.zip | 2,810 KB | WinZip File                         | 13-07-2006 5:52 P.M. |  |  |  |  |  |  |  |
| archivos planos                                                                      |                             |          |                                     |                      |  |  |  |  |  |  |  |
| <b>Computos</b>                                                                      |                             |          |                                     |                      |  |  |  |  |  |  |  |
| Seleccione un elemento para ver su<br>contenido.                                     |                             |          |                                     |                      |  |  |  |  |  |  |  |
| Vea también:                                                                         |                             |          |                                     |                      |  |  |  |  |  |  |  |
| Mis documentos                                                                       |                             |          |                                     |                      |  |  |  |  |  |  |  |
| Mis sitios de red                                                                    |                             |          |                                     |                      |  |  |  |  |  |  |  |
| Mi PC                                                                                |                             |          |                                     |                      |  |  |  |  |  |  |  |
| $2$ objeto(s)                                                                        |                             |          | <b>Q</b> Mi PC<br>$2.74 \text{ MB}$ | h.                   |  |  |  |  |  |  |  |

Figura 7

Si se ingresa a la carpeta que se creó: "*Computos*..." para observar su contenido, se podrán visualizar dos archivos semejantes a los que aparecen en la Figura 8.

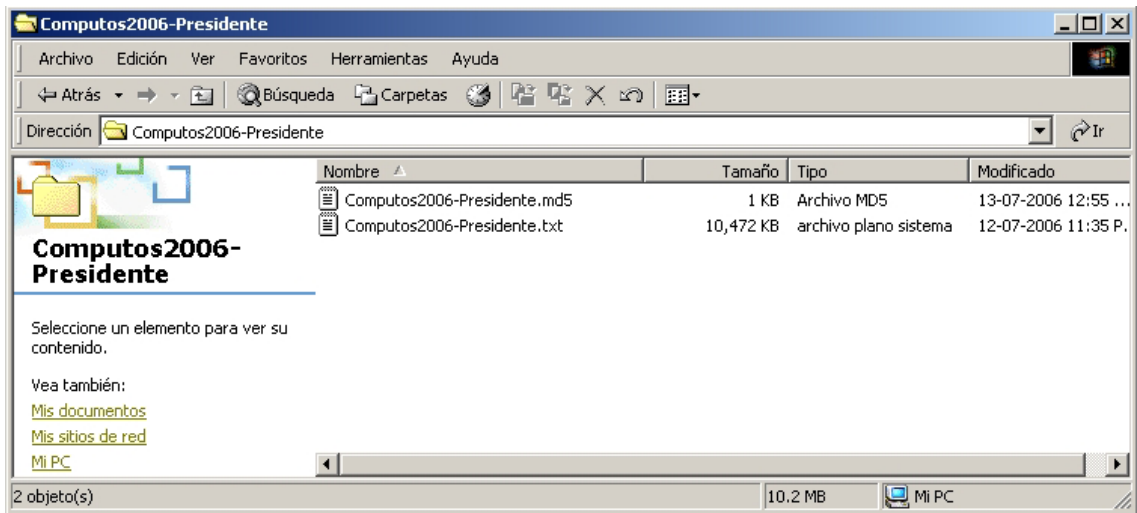

Figura 8

El archivo que contiene la base de datos es el que cuenta con la extensión .**txt**, o bien que aparece como "**Documento de texto**".

**NOTA IMPORTANTE**: Una vez que se cuente con los archivos de texto plano, para visualizarlos y utilizarlos de forma conveniente, se podrá utilizar el programa "manejador" de bases de datos que se prefiera, como por ejemplo: Access, FoxPro, MySQL, etc. El símbolo DELIMITADOR que se utilizó para separar los campos de las tablas es el "|", que se puede obtener con la combinación de teclas ALT + 124. NO se debe usar Excel debido a que la hoja de cálculo está limitada a 65,536 registros únicamente, y las bases de datos de los resultados de cada tipo de elección contienen aproximadamente 130,000 registros.

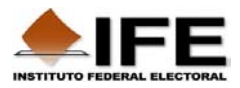

A continuación se explican brevemente los campos que contiene la base de datos.

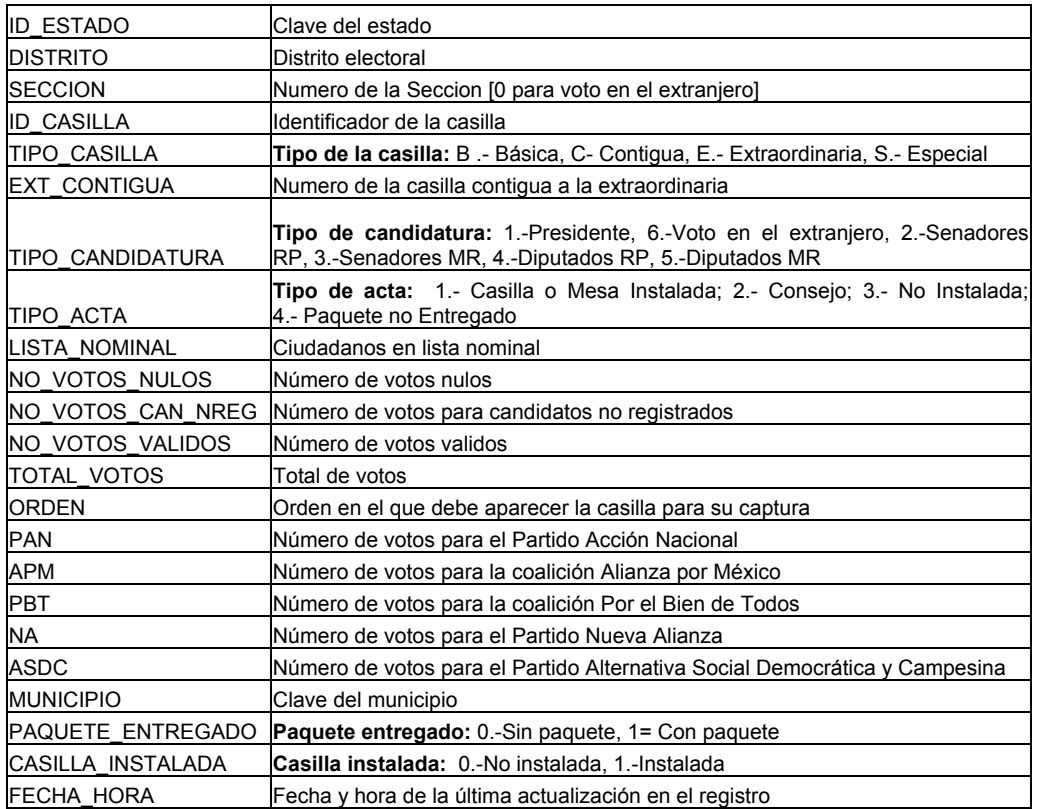

## **Catálogo de ESTADOS**:

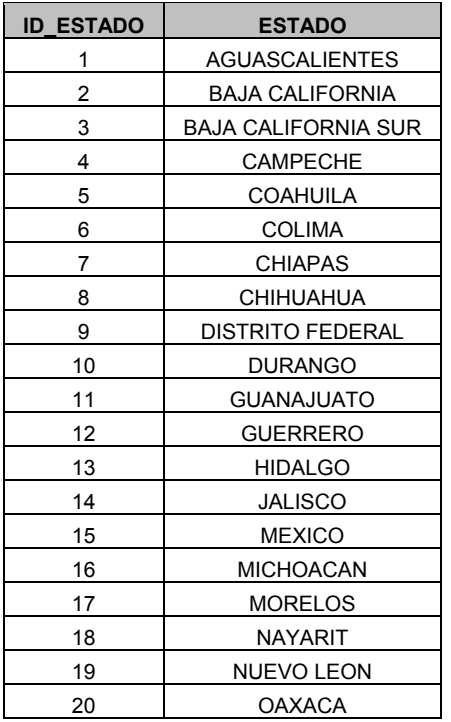

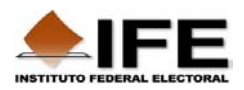

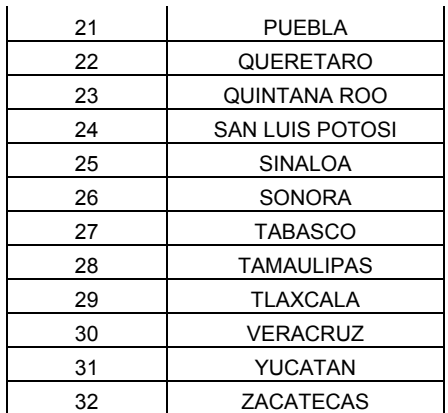

Observe el aspecto de la base importada por medio de Access:

| $-10x$<br>Microsoft Access - [Computos2006-Presidente : Tabla] |                                                                                       |   |                                             |  |                     |                |              |                |     |                |                                                                                                    |  |  |
|----------------------------------------------------------------|---------------------------------------------------------------------------------------|---|---------------------------------------------|--|---------------------|----------------|--------------|----------------|-----|----------------|----------------------------------------------------------------------------------------------------|--|--|
|                                                                | $-10 \times$<br>Archivo Edición Ver Insertar Formato Registros Herramientas Ventana ? |   |                                             |  |                     |                |              |                |     |                |                                                                                                    |  |  |
|                                                                | M· B @Q∵ &B@≶  0 @  £!!! Y`@7 A  ** @@· Q.                                            |   |                                             |  |                     |                |              |                |     |                |                                                                                                    |  |  |
|                                                                |                                                                                       |   |                                             |  |                     |                |              |                |     |                | ID EST DISTRITO SECCION ID CASILLA TIPO CASILLA EXT CONTIGUITIPO CANDIDI TIPO ACTA LISTA NOMININO VOTOS N NO VOTOS CINO A |  |  |
|                                                                |                                                                                       |   | $\overline{0}$                              |  | 1B                  | n              | я            |                | 120 | n              | n                                                                                                    |  |  |
|                                                                |                                                                                       |   | 338                                         |  | 1B                  | 0              |              | 1              | 689 | 12             | 5                                                                                                    |  |  |
|                                                                |                                                                                       |   | 338                                         |  | 1C                  | $\overline{0}$ |              | 1              | 689 | 7              | 11                                                                                                    |  |  |
|                                                                |                                                                                       |   | 339                                         |  | 1B                  | $\overline{0}$ |              | 1              | 630 | 0              | 0                                                                                                    |  |  |
|                                                                |                                                                                       |   | 339                                         |  | 1 <sup>1</sup>      | $\Omega$       | 1            | $\mathbf{1}$   | 631 | 6              | 5                                                                                                    |  |  |
|                                                                |                                                                                       |   | 340                                         |  | 1B                  | 0              | 1            | $\mathbf{1}$   | 607 | 8              | 3                                                                                                    |  |  |
|                                                                |                                                                                       |   | 340                                         |  | 1 <sup>2</sup>      | $\overline{0}$ |              | 1              | 607 | 12             | 3                                                                                                    |  |  |
|                                                                | $\overline{1}$                                                                        |   | 341                                         |  | 1B                  | $\overline{0}$ | 1            | $\mathbf{1}$   | 662 | 9              | 13                                                                                                    |  |  |
|                                                                |                                                                                       |   | 341                                         |  | 1C                  | 0              |              | 1              | 663 | 8              | я                                                                                                    |  |  |
|                                                                |                                                                                       |   | 342                                         |  | 1B                  | $\overline{0}$ |              | $\mathbf{1}$   | 557 | 7              | 0                                                                                                    |  |  |
|                                                                |                                                                                       |   | 342                                         |  | 1C                  | 0              |              | 1              | 557 | 4              | $\overline{2}$                                                                                                    |  |  |
|                                                                | 1                                                                                     |   | 343                                         |  | 1B                  | $\overline{0}$ | 1            | $\mathbf{1}$   | 714 | 16             | 3                                                                                                    |  |  |
|                                                                |                                                                                       |   | 343                                         |  | 1C                  | $\Omega$       | $\mathbf{1}$ | $\mathbf{1}$   | 714 | 14             | 1                                                                                                    |  |  |
|                                                                |                                                                                       |   | 344                                         |  | 1B                  | $\overline{0}$ |              | 1              | 612 | 7              | 3                                                                                                    |  |  |
|                                                                | $\overline{1}$                                                                        |   | 344                                         |  | 1 <sup>1</sup>      | 0              |              | $\overline{2}$ | 613 | 8              | 6                                                                                                    |  |  |
|                                                                |                                                                                       |   | 345                                         |  | 1B                  | 0              |              | 1              | 589 | з              | 6                                                                                                    |  |  |
|                                                                |                                                                                       |   | 345                                         |  | 1C                  | $\overline{0}$ | 1            | 1              | 589 | 5              | 5                                                                                                    |  |  |
|                                                                |                                                                                       |   | 346                                         |  | 1B                  | $\overline{0}$ |              | 1              | 706 | 8              | 101                                                                                                    |  |  |
|                                                                | -1                                                                                    |   | 346                                         |  | 1C                  | 0              | 1            | 1              | 706 | 13             | 2                                                                                                    |  |  |
|                                                                |                                                                                       |   | 347                                         |  | 1B                  | $\overline{0}$ |              | 1              | 633 | 13             | 1                                                                                                    |  |  |
|                                                                |                                                                                       |   | 347                                         |  | 1 <sup>o</sup>      | $\overline{0}$ |              | 1              | 633 | 11             | $\overline{2}$                                                                                                    |  |  |
|                                                                |                                                                                       |   | 348                                         |  | 1B                  | $\overline{0}$ |              | $\mathbf{1}$   | 561 | 9              | 11                                                                                                    |  |  |
|                                                                |                                                                                       |   | 348                                         |  | 1 <sup>2</sup>      | 0              |              | $\mathbf{1}$   | 561 | 11             | 3                                                                                                    |  |  |
|                                                                |                                                                                       | 1 | 349                                         |  | 1B                  | $\overline{0}$ | $\mathbf{1}$ | $\mathbf{1}$   | 582 | $\overline{2}$ | $\mathbf{1}$                                                                                                    |  |  |
|                                                                |                                                                                       |   | 349                                         |  | 1C                  | $\overline{0}$ | 1            | 1              | 582 | 7              | 1                                                                                                    |  |  |
|                                                                | $\overline{1}$                                                                        |   | 350                                         |  | 1B                  | 0              | 1            | 1              | 625 | 6              | 3                                                                                                    |  |  |
|                                                                |                                                                                       |   | 350                                         |  | 1C                  | $\overline{0}$ | 1            | 1              | 625 | n              | $\overline{2}$                                                                                                    |  |  |
|                                                                |                                                                                       |   | 351                                         |  | 1B                  | 0              |              | 1              | 566 | 11             | 3                                                                                                    |  |  |
|                                                                |                                                                                       |   | 351                                         |  | 1 <sup>1</sup>      | 0              |              | 1              | 566 | 10             | 0                                                                                                    |  |  |
|                                                                |                                                                                       |   | 352                                         |  | 1B                  | $\Omega$       |              | $\mathbf{1}$   | 618 | 15             | O.                                                                                                    |  |  |
|                                                                |                                                                                       |   | 352                                         |  | 1C                  | $\overline{0}$ |              | $\mathbf{1}$   | 618 | 15             | 3                                                                                                    |  |  |
|                                                                |                                                                                       |   | 353                                         |  | 1B                  | $\overline{0}$ |              | $\mathbf{1}$   | 575 | 5              | 4                                                                                                    |  |  |
|                                                                | 1                                                                                     |   | 353                                         |  | 1C                  | $\overline{0}$ | 1            | $\mathbf{1}$   | 575 | $\overline{4}$ | $\overline{2}$                                                                                                    |  |  |
|                                                                |                                                                                       |   | 354                                         |  | 1B                  | 0              | 1            | 1              | 606 | 3              | $\overline{2}$                                                                                                    |  |  |
|                                                                |                                                                                       | 1 | 354                                         |  | 1C                  | 0              | $\mathbf{1}$ | $\mathbf{1}$   | 607 | 6              | $\Omega$                                                                                                    |  |  |
|                                                                |                                                                                       | 1 | 355                                         |  | 1 <sub>B</sub>      | $\Omega$       |              | $\mathbf{1}$   | 535 | 1              | $\overline{ }$                                                                                                    |  |  |
|                                                                | Registro: 14 4                                                                        |   | $1 \rightarrow  H $ $\rightarrow$ de 130788 |  | $\vert \cdot \vert$ |                |              |                |     |                | $\mathbf{F}$                                                                                                    |  |  |
|                                                                | Vista Hoja de datos                                                                   |   |                                             |  |                     |                |              |                |     |                |                                                                                                    |  |  |

Figura 9

El procedimiento para importar este archivo en Acess se realiza siguiendo la secuencia:

- a. Crear una base de datos en blanco.
- b. Del menú *Archivo*, seleccionar la opción Obtener datos externos → Importar.
- c. Localizar el archivo de texto de la base de datos y posteriormente seguir los pasos convenientes del *Asistente de importación*.

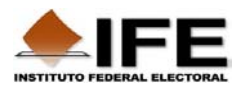

A continuación se ejemplifica la consulta de los resultados de la *votación de los mexicanos residentes en el extranjero* a partir de la base de datos correspondiente a la elección de Presidente de los Estados Unidos Mexicanos utilizando el programa Access:

A. Se crea una consulta en "vista de diseño" conforme a lo siguiente:

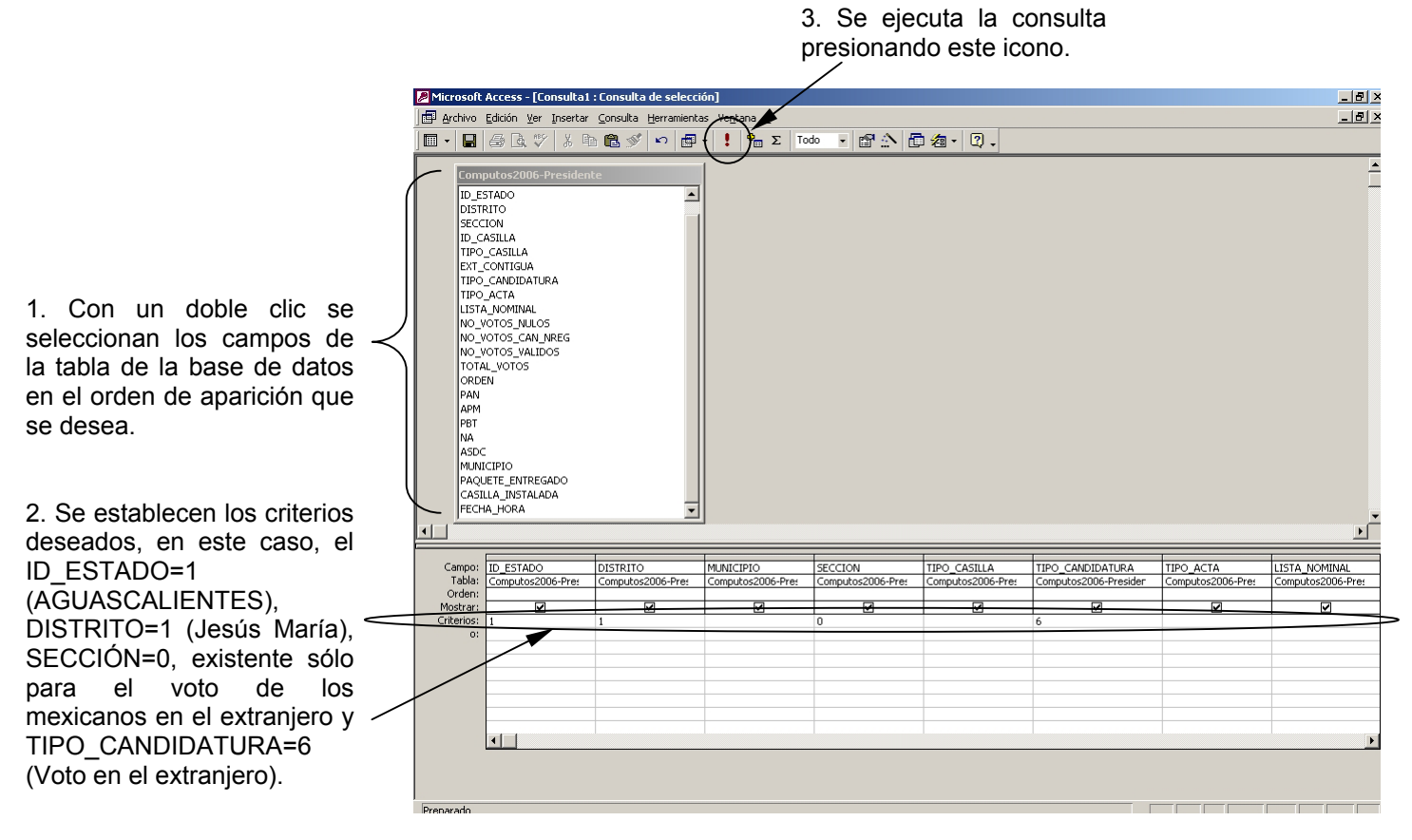

Figura 10

B. El resultado de dicha consulta se muestra enseguida:

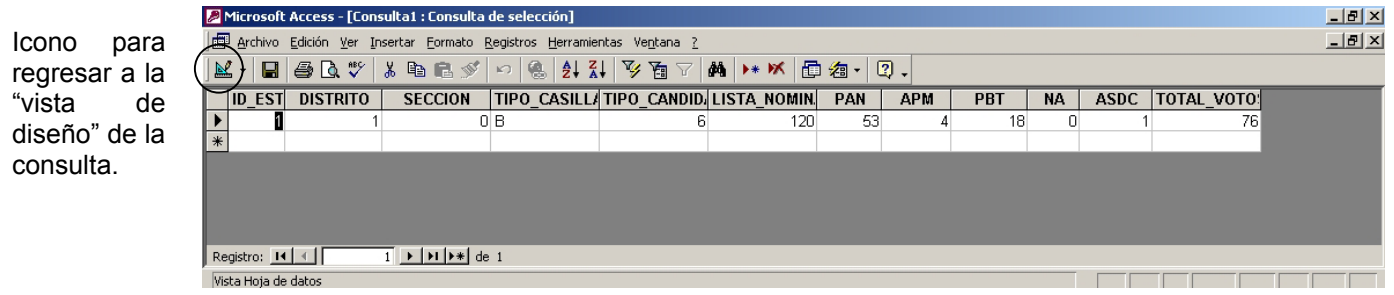

Figura 11

Es posible establecer los criterios de filtrado que se deseen, regresando a la "vista de diseño" de la consulta.